<sup>Документ подисан подговорению й подпись и и выс<mark>шего образования российской федерации</mark></sup> Должность: Проректо**Р клеральное тосударственн**ое автономное образовательное учреждение **высшего образования** <sup>у</sup>никальный проа**ндий инскледовательский технологический университет «МИСИС»** Информация о владельце: ФИО: Исаев Игорь Магомедович Дата подписания: 09.07.2023 17:12:33 d7a26b9e8ca85e98ec3de2eb454b4659d061f249

## Рабочая программа дисциплины (модуля)

# **Компьютерные методы в научных исследованиях**

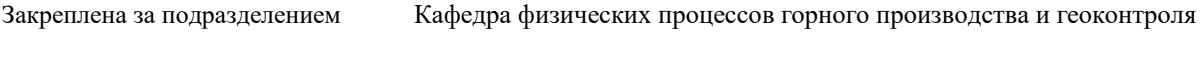

Направление подготовки 21.05.05 ФИЗИЧЕСКИЕ ПРОЦЕССЫ ГОРНОГО ИЛИ НЕФТЕГАЗОВОГО ПРОИЗВОДСТВА

Профиль

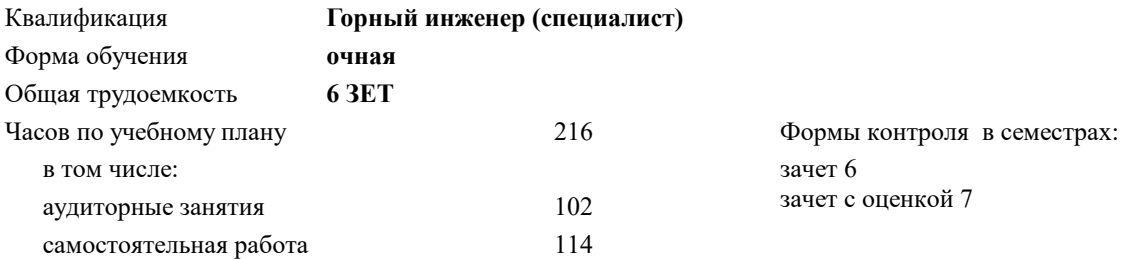

#### **Распределение часов дисциплины по семестрам**

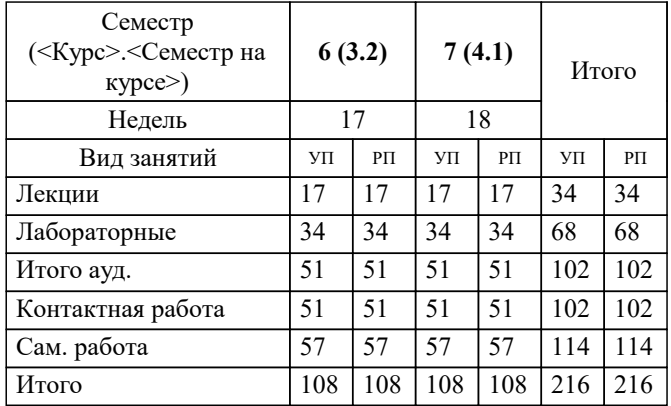

УП: 21.05.05-СФП-22.plx стр. 2

Программу составил(и): *дтн, проф., Вознесенский А.С.;ст. преп., Пугач А.С.*

### Рабочая программа

#### **Компьютерные методы в научных исследованиях**

Разработана в соответствии с ОС ВО:

Самостоятельно устанавливаемый образовательный стандарт высшего образования - специалитет Федеральное государственное автономное образовательное учреждение высшего образования «Национальный исследовательский технологический университет «МИСиС» по специальности 21.05.05 ФИЗИЧЕСКИЕ ПРОЦЕССЫ ГОРНОГО ИЛИ НЕФТЕГАЗОВОГО ПРОИЗВОДСТВА (приказ от 02.04.2021 г. № 119 о.в.)

## Составлена на основании учебного плана:

21.05.05 ФИЗИЧЕСКИЕ ПРОЦЕССЫ ГОРНОГО ИЛИ НЕФТЕГАЗОВОГО ПРОИЗВОДСТВА, 21.05.05-СФП-22.plx , утвержденного Ученым советом НИТУ МИСИС в составе соответствующей ОПОП ВО 22.09.2022, протокол № 8-22

Утверждена в составе ОПОП ВО:

21.05.05 ФИЗИЧЕСКИЕ ПРОЦЕССЫ ГОРНОГО ИЛИ НЕФТЕГАЗОВОГО ПРОИЗВОДСТВА, , утвержденной Ученым советом НИТУ МИСИС 22.09.2022, протокол № 8-22

**Кафедра физических процессов горного производства и геоконтроля** Рабочая программа одобрена на заседании

Протокол от 25.06.2020 г., №10

Руководитель подразделения Д. ф.-м.н. Винников В.А.

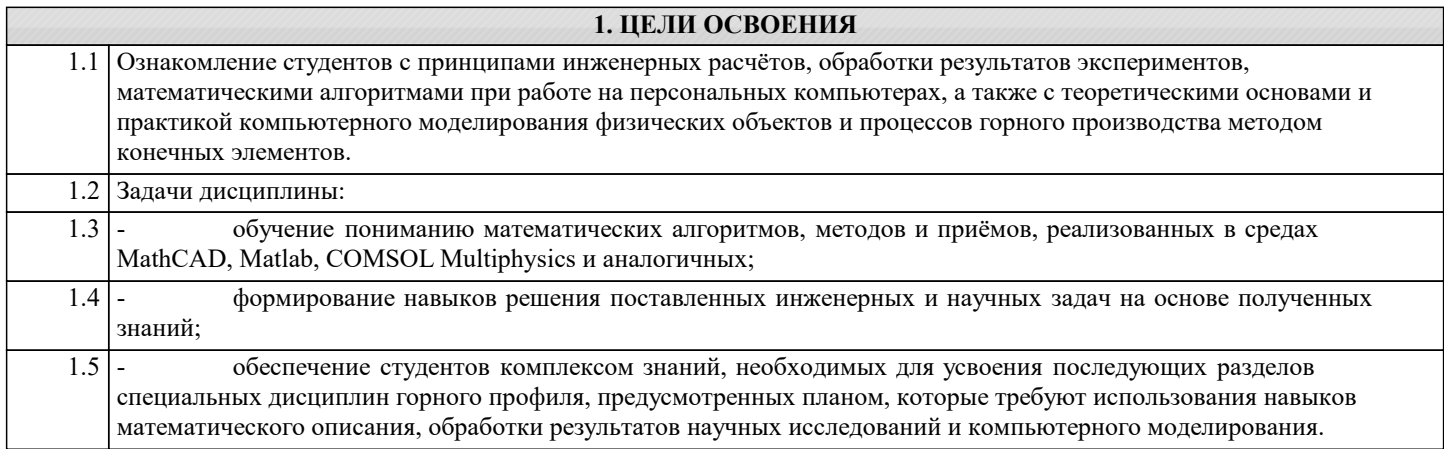

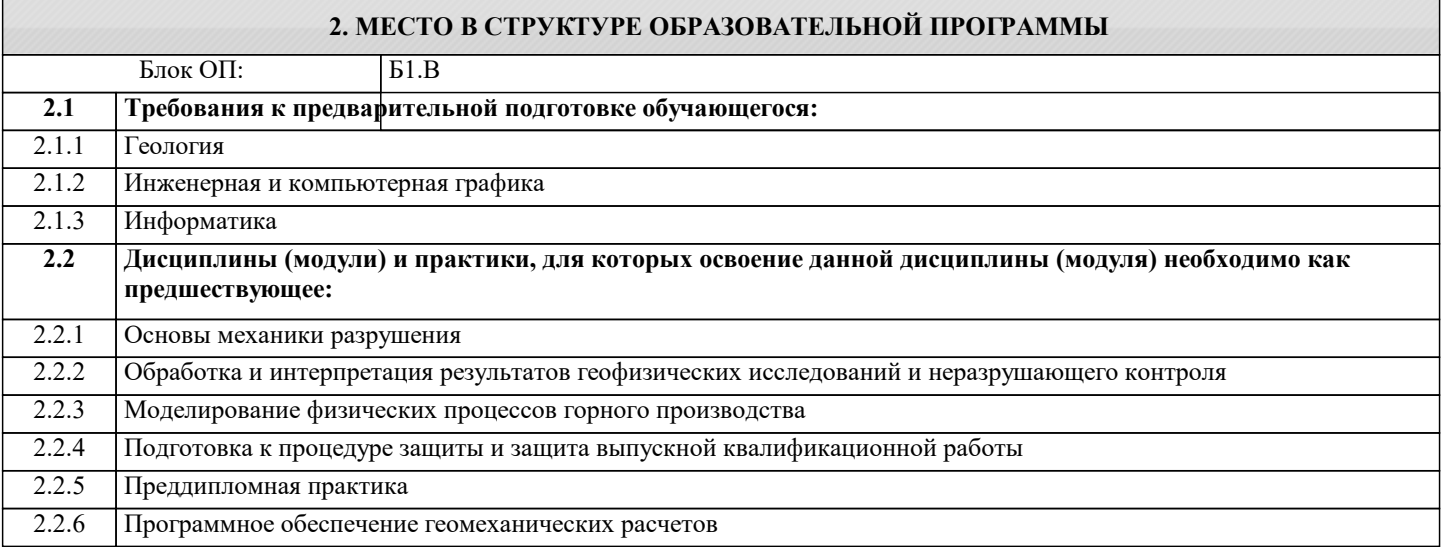

## **3. РЕЗУЛЬТАТЫ ОБУЧЕНИЯ ПО ДИСЦИПЛИНЕ, СООТНЕСЕННЫЕ С ФОРМИРУЕМЫМИ КОМПЕТЕНЦИЯМИ**

**ПК-4: способность выявлять новые закономерности взаимодействия горных пород с полями различной физической природы и разрабатывать на этой основе новые методы, технические средства, методики контроля качества минерального сырья и готовой продукции, контроля и мониторинга геологической среды и объектов горного производства, неразрушающего контроля объектов горного производства**

**Знать:**

ПК-4-З1 Знать виды современного программного обеспечения для исследования новых закономерностей взаимодействия горных пород с полями различной физической природы, а также как разрабатывать на этой основе новые методы, технические средства, методики контроля качества минерального сырья и готовой продукции, неразрушающего контроля и мониторинга геологической среды и объектов горного производства.

**ОПК-7: Способен понимать принципы работы современных информационных технологий и использовать их для решения задач профессиональной деятельности, работать с программным обеспечением общего, специального назначения и моделирования горных и геологических объектов**

**Знать:**

ОПК-7-З1 Знать современные основы исследований и анализа объектов, процессов, систем, с использованием аналитических методов и программных обеспечений специального назначения как средств управления и обработки информационных массивов в задачах моделирования физических процессов на горных объектах.

**ПК-4: способность выявлять новые закономерности взаимодействия горных пород с полями различной физической природы и разрабатывать на этой основе новые методы, технические средства, методики контроля качества минерального сырья и готовой продукции, контроля и мониторинга геологической среды и объектов горного производства, неразрушающего контроля объектов горного производства**

**Уметь:**

ПК-4-У1 Уметь применять современное программное обеспечение для выявления новых закономерностей взаимодействия горных пород с полями различной физической природы и разрабатывать на этой основе новые методы, технические средства, методики контроля качества минерального сырья и готовой продукции, неразрушающего контроля и мониторинга геологической среды и объектов горного производства.

**ОПК-7: Способен понимать принципы работы современных информационных технологий и использовать их для решения задач профессиональной деятельности, работать с программным обеспечением общего, специального назначения и моделирования горных и геологических объектов**

## **Уметь:**

ОПК-7-У1 Уметь формулировать требования, выбирать и пользоваться соответствующими расчётными программными обеспечениями как средствами управления и обработки информационных массивов, в том числе в режиме удаленного доступа в сети "Интернет" в задачах моделирования физических процессов на горных объектах.

**ПК-4: способность выявлять новые закономерности взаимодействия горных пород с полями различной физической природы и разрабатывать на этой основе новые методы, технические средства, методики контроля качества минерального сырья и готовой продукции, контроля и мониторинга геологической среды и объектов горного производства, неразрушающего контроля объектов горного производства**

**Владеть:**

ПК-4-В1 Владеть современным программным обеспечением для анализа и выявления новых закономерностей взаимодействия горных пород с полями различной физической природы, а также владеть навыками разработки на этой основе новых методов, технических средств, методик контроля качества минерального сырья и готовой продукции, неразрушающего контроля и мониторинга геологической среды и объектов горного производства.

**ОПК-7: Способен понимать принципы работы современных информационных технологий и использовать их для решения задач профессиональной деятельности, работать с программным обеспечением общего, специального назначения и моделирования горных и геологических объектов**

#### **Владеть:**

ОПК-7-В1 Владеть соответствующими расчётными программными обеспечениями как средствами управления и обработки информационных массивов, в том числе в режиме удаленного доступа в сети "Интернет" в задачах моделирования физических процессов на горных объектах.

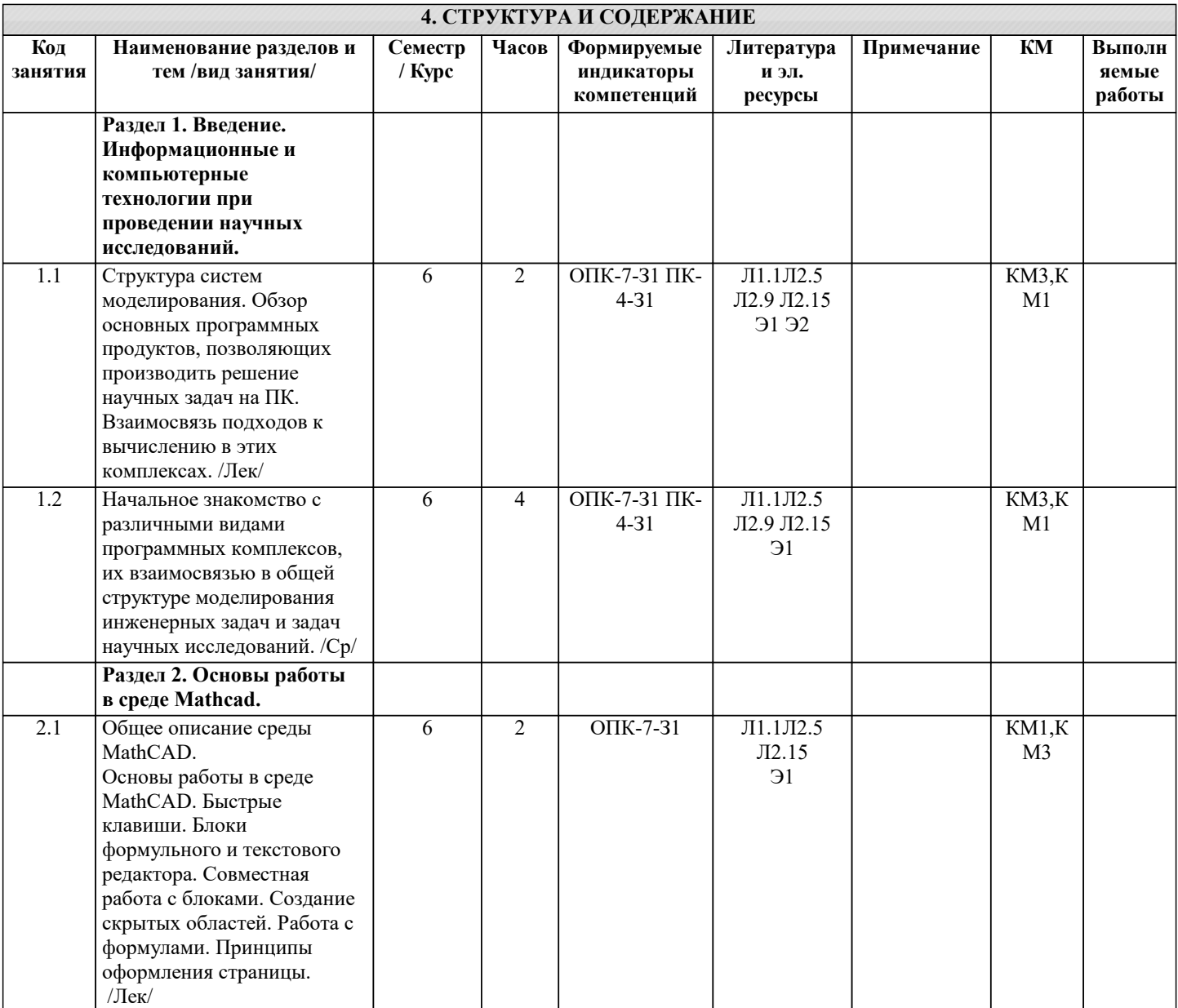

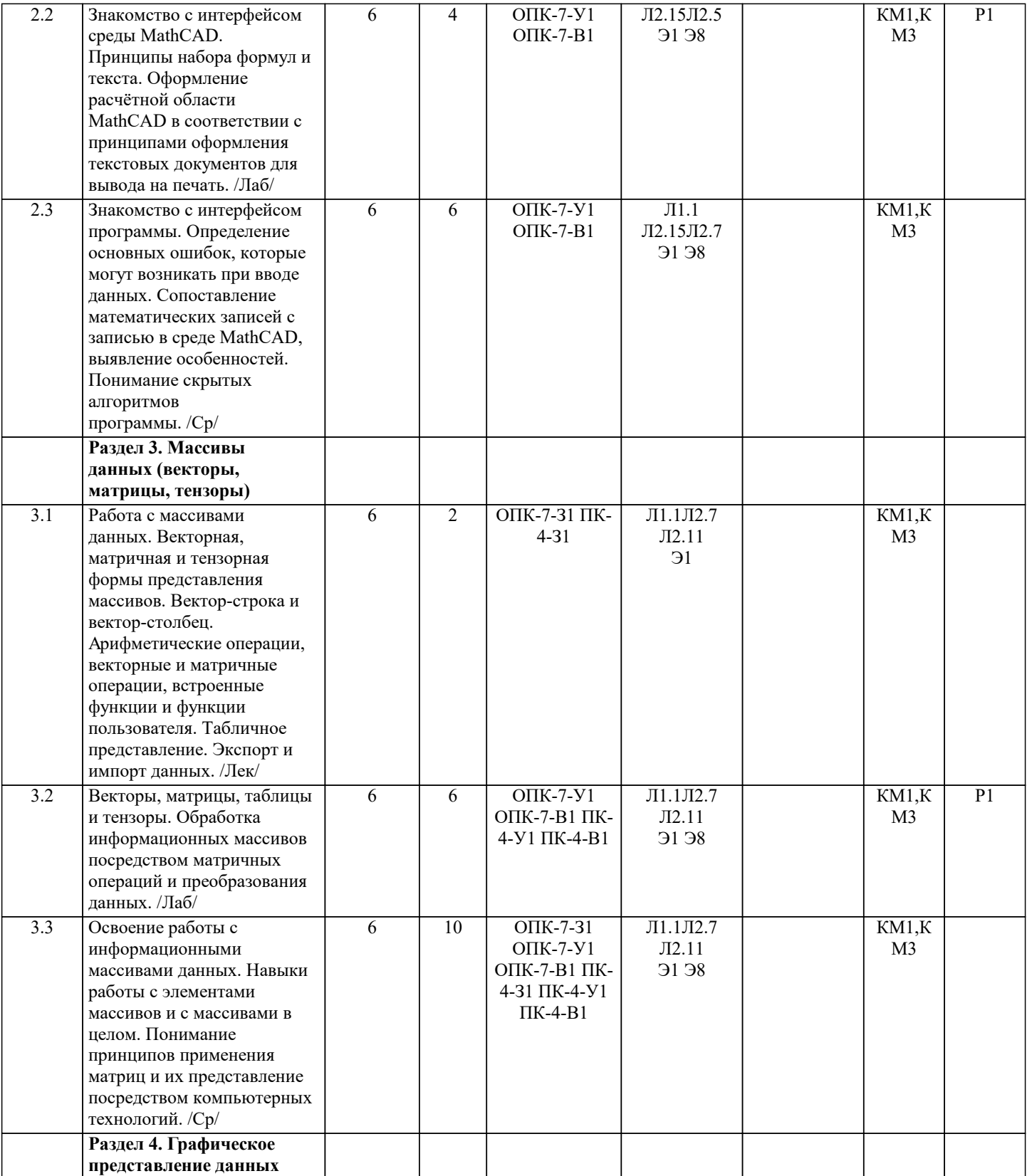

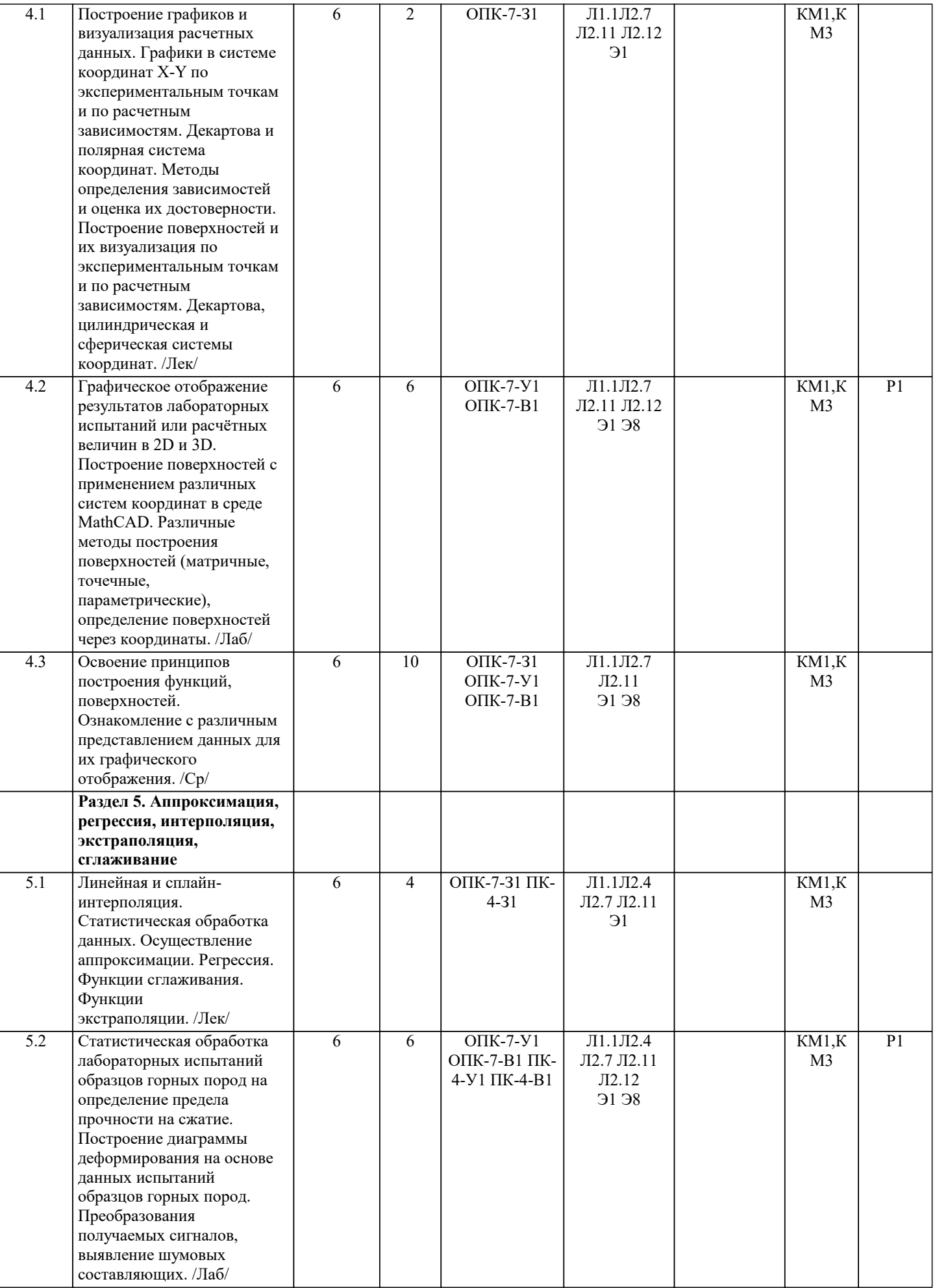

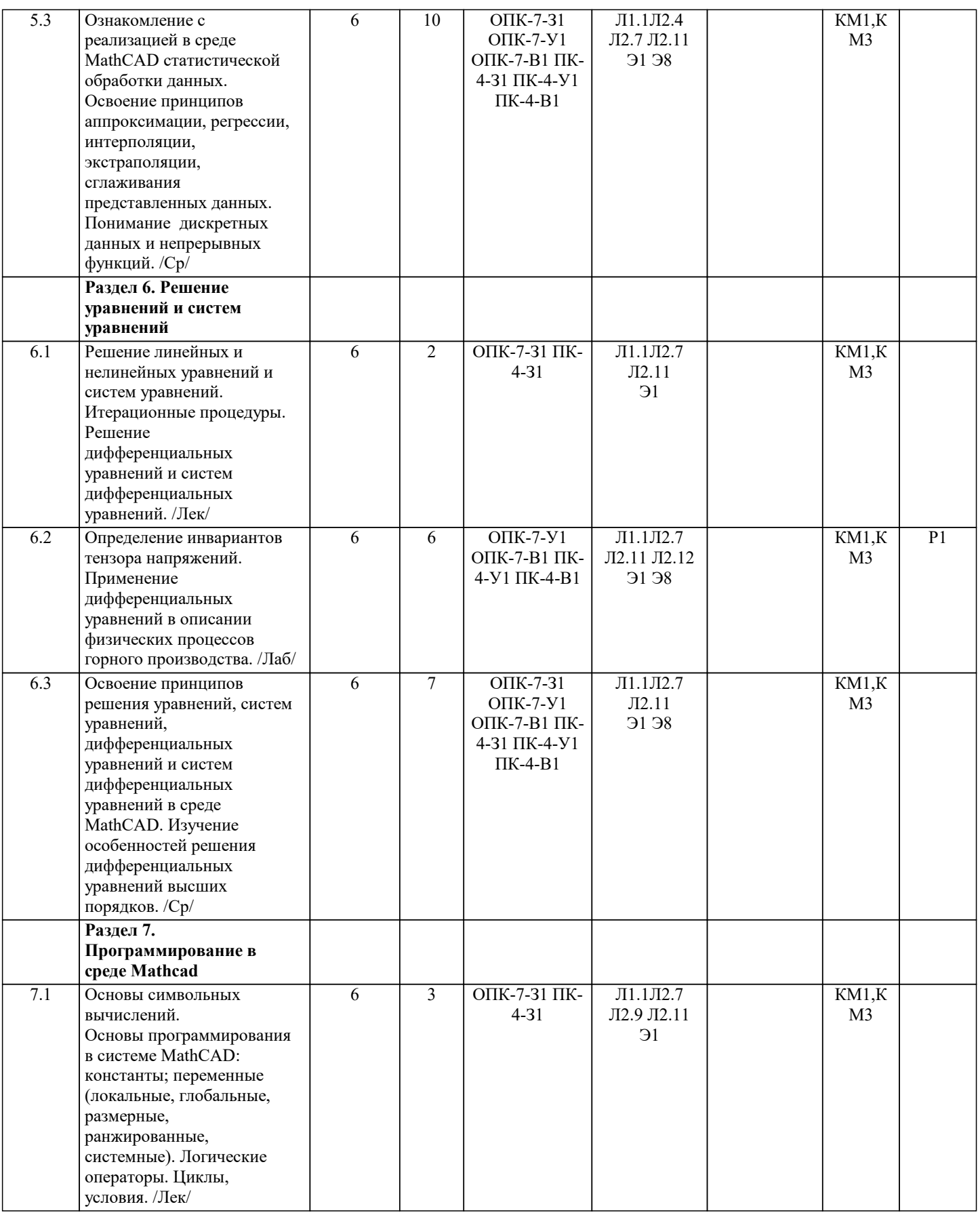

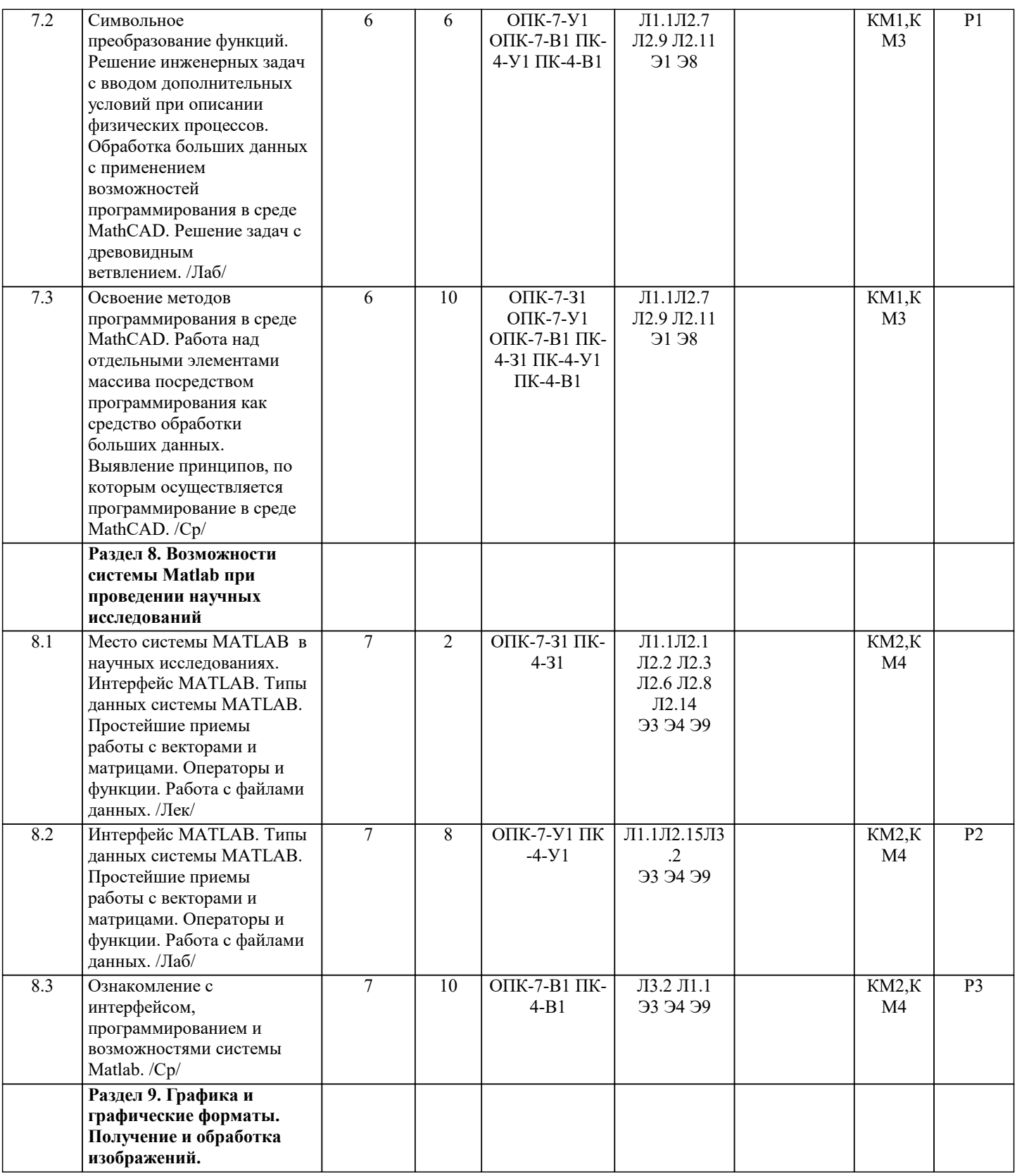

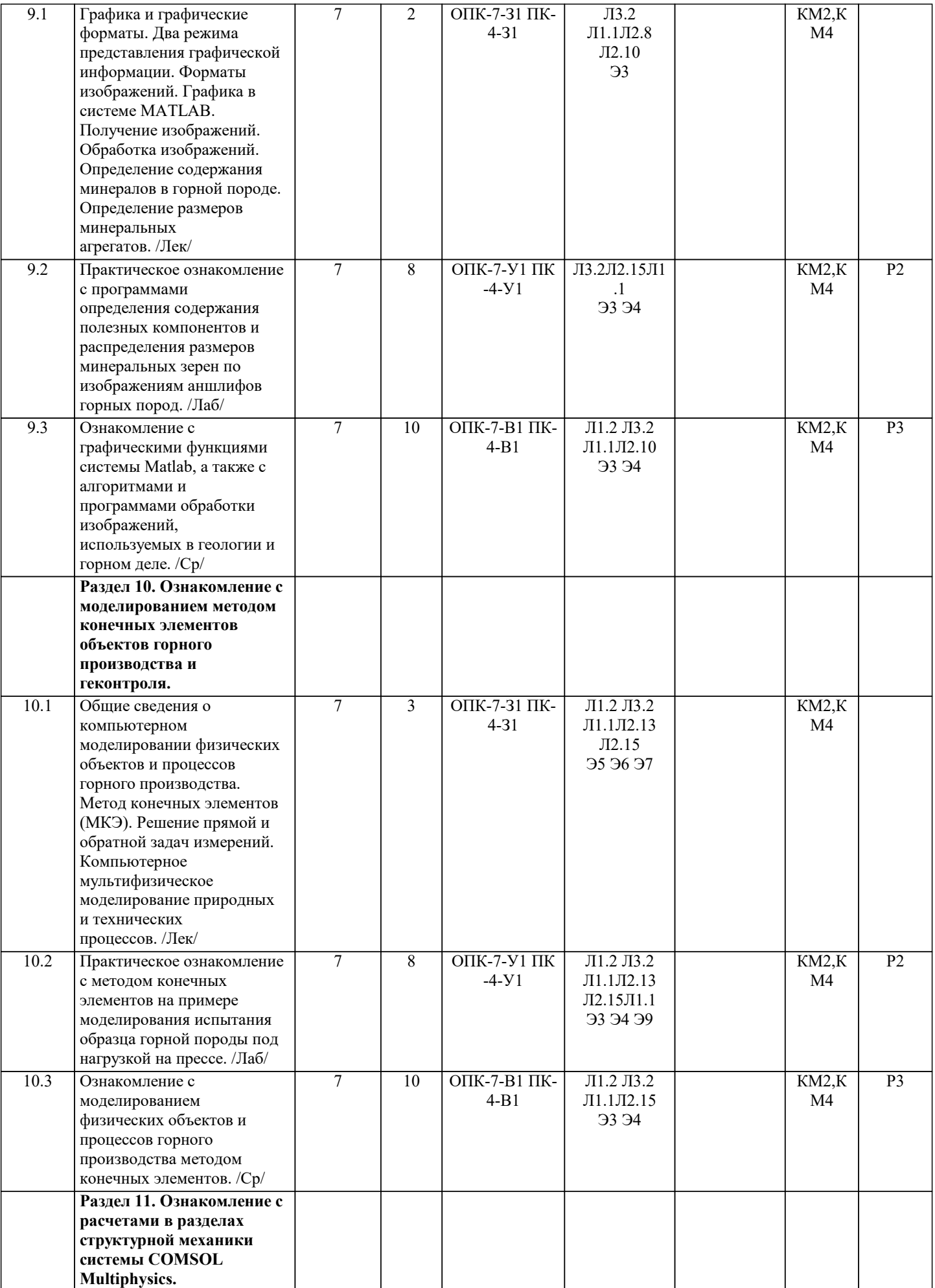

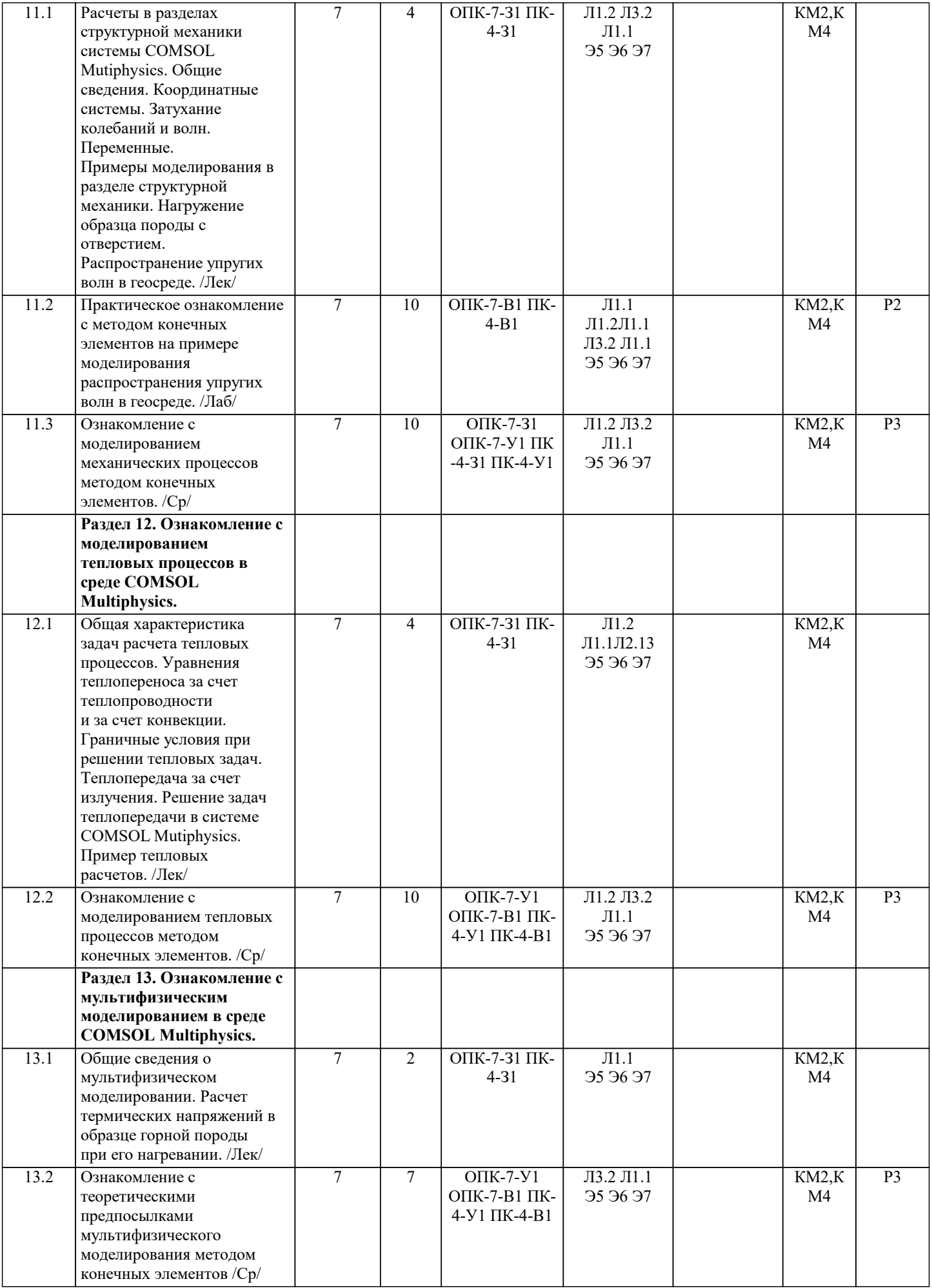

Г

## 5. ФОНЛ ОПЕНОЧНЫХ МАТЕРИАЛОВ

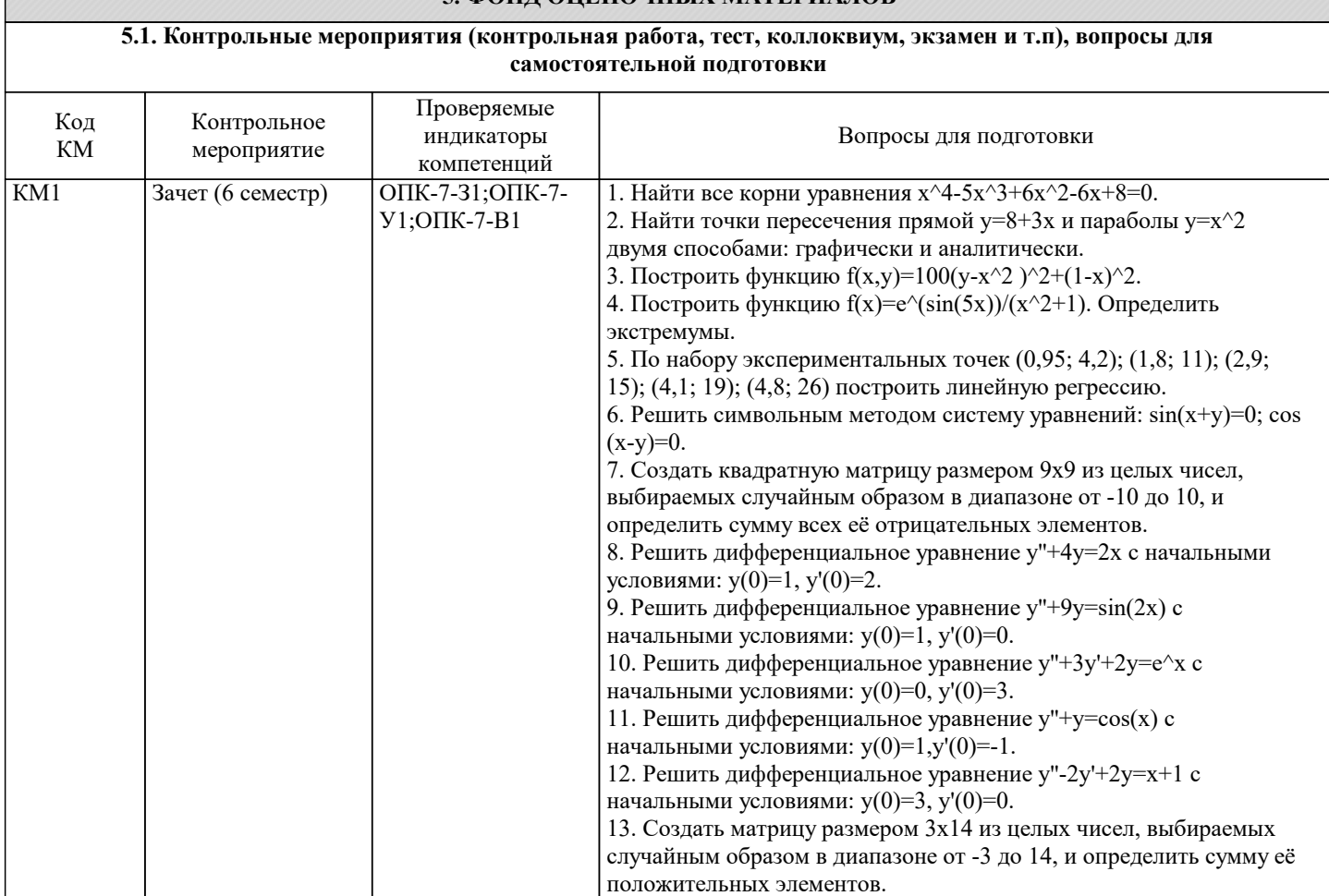

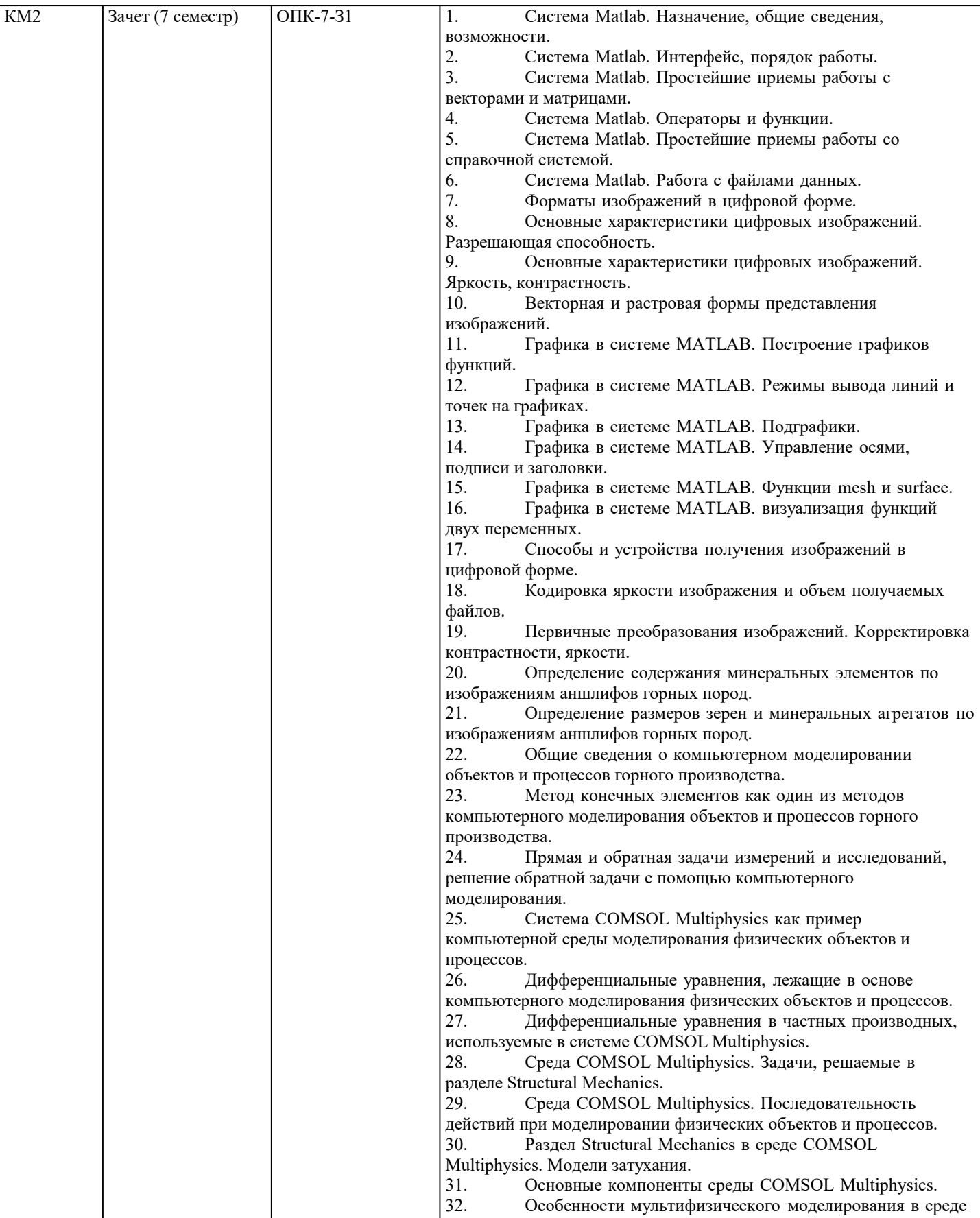

COMSOL Multiphysics.

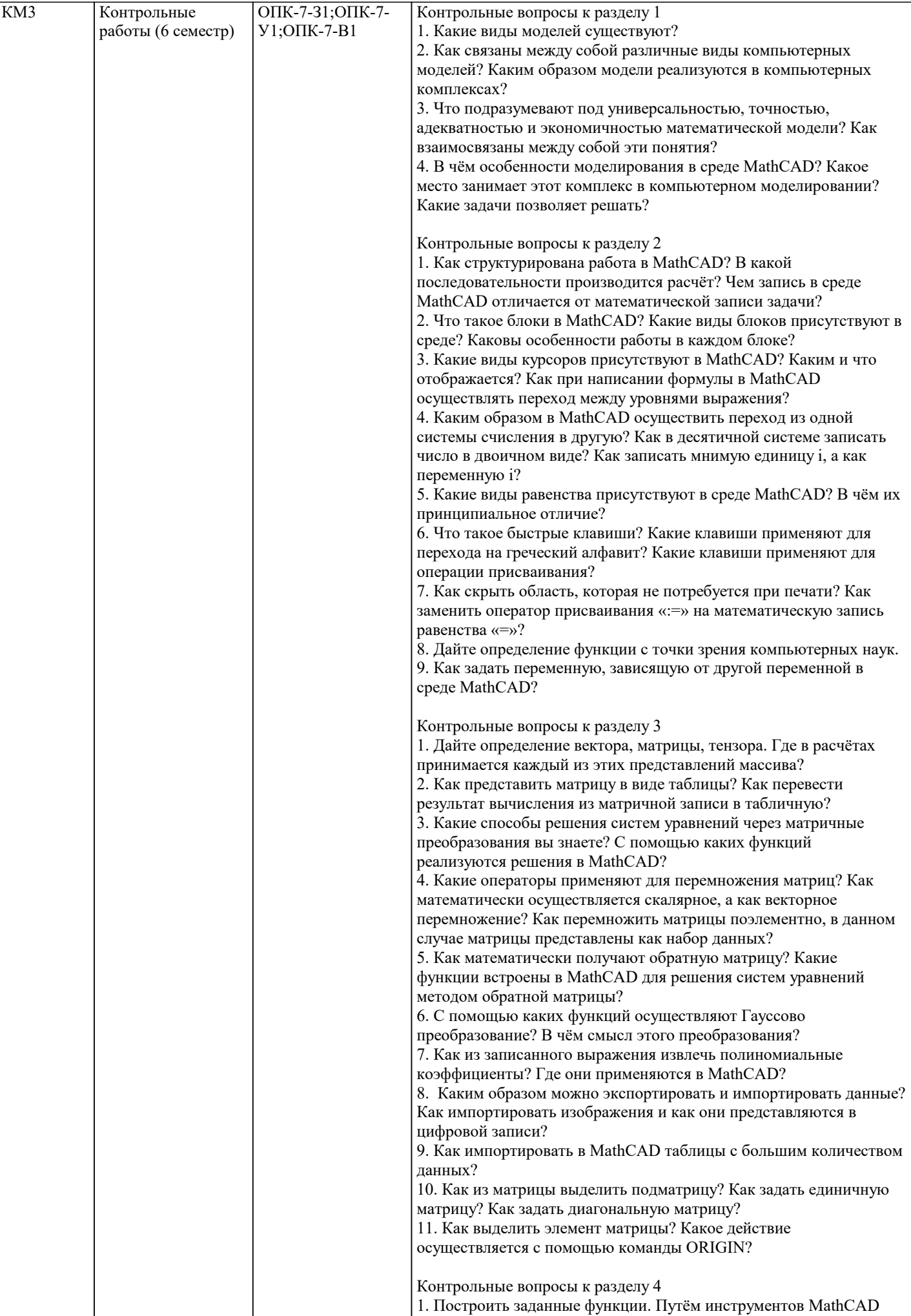

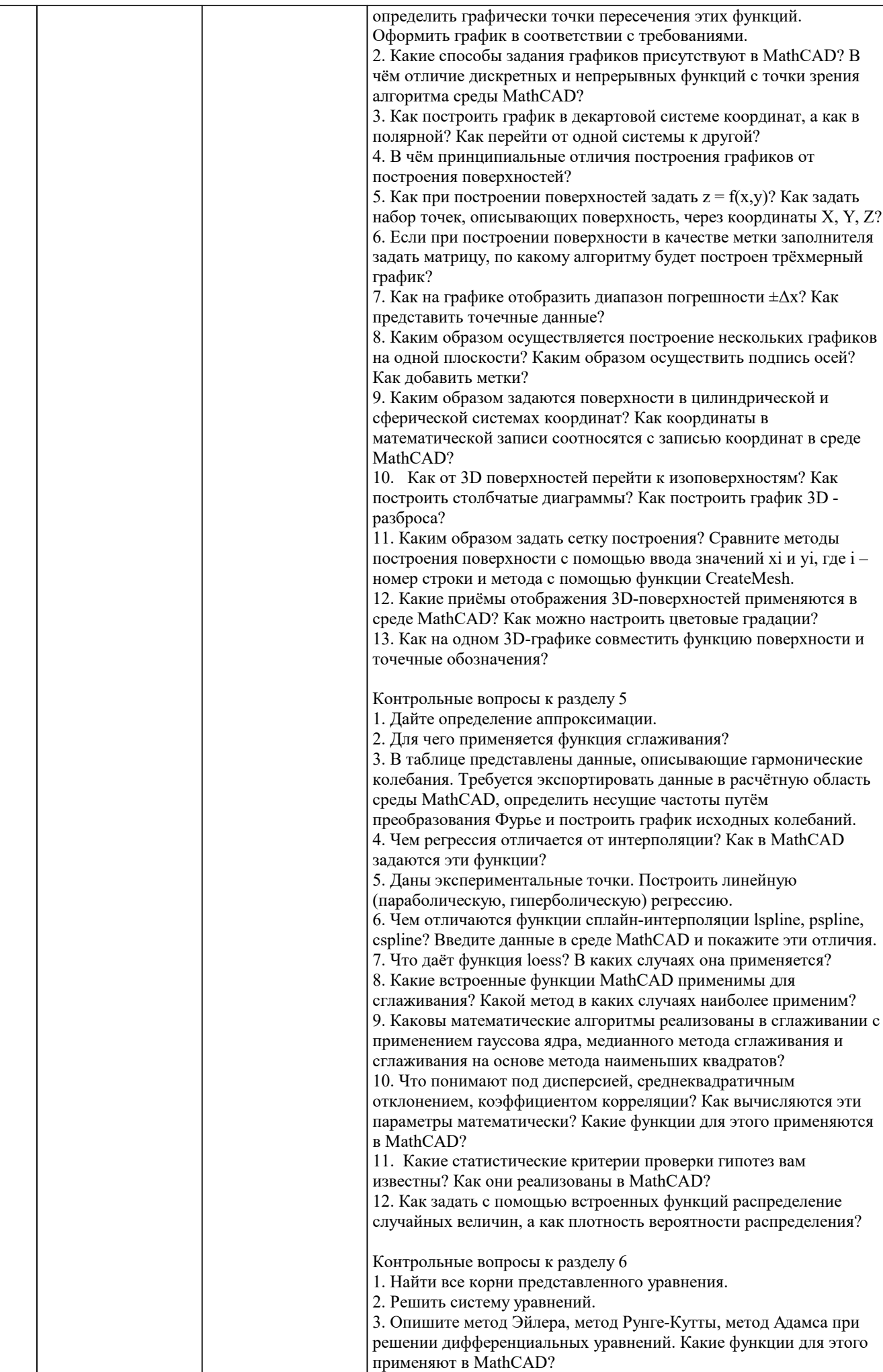

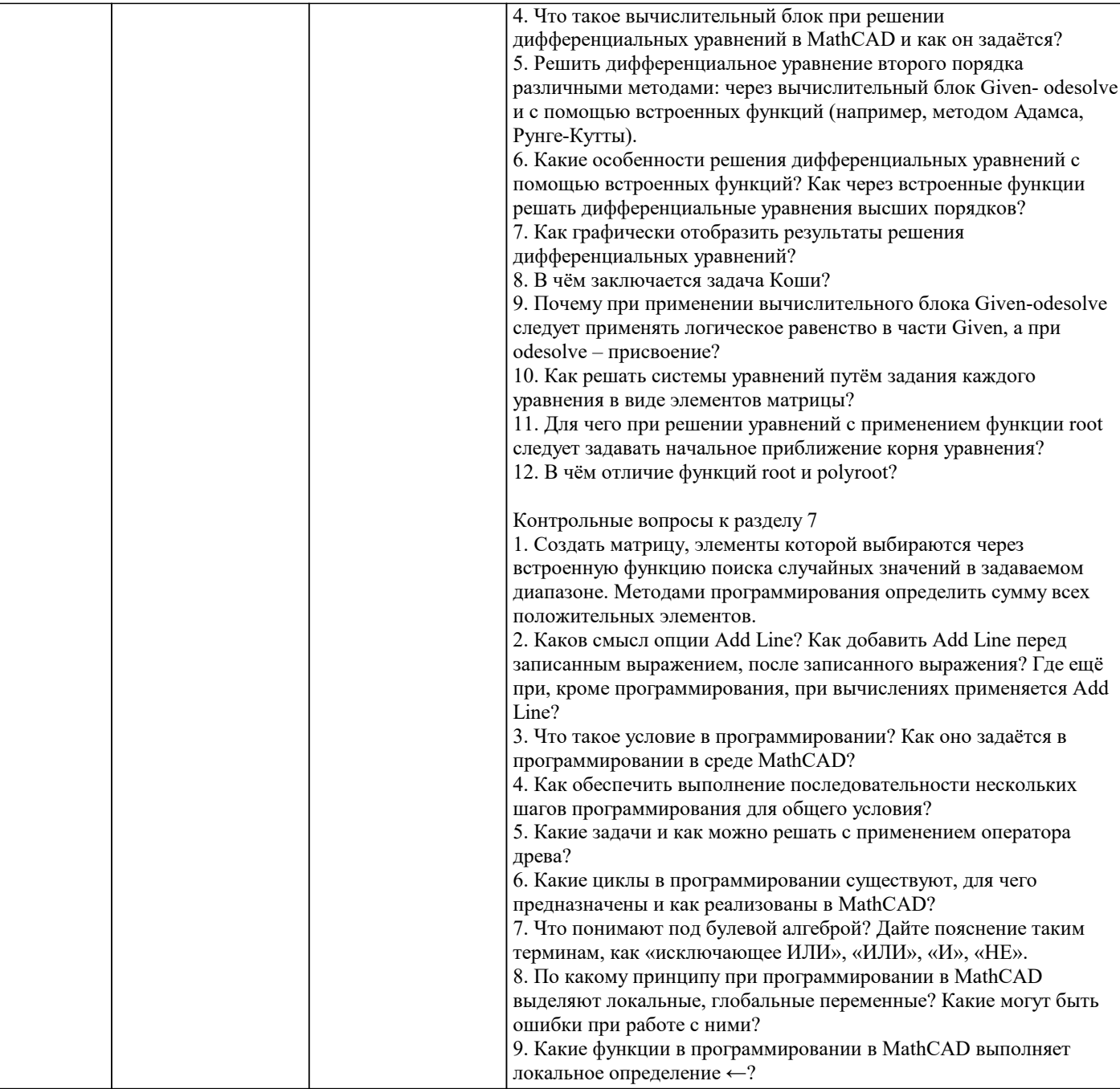

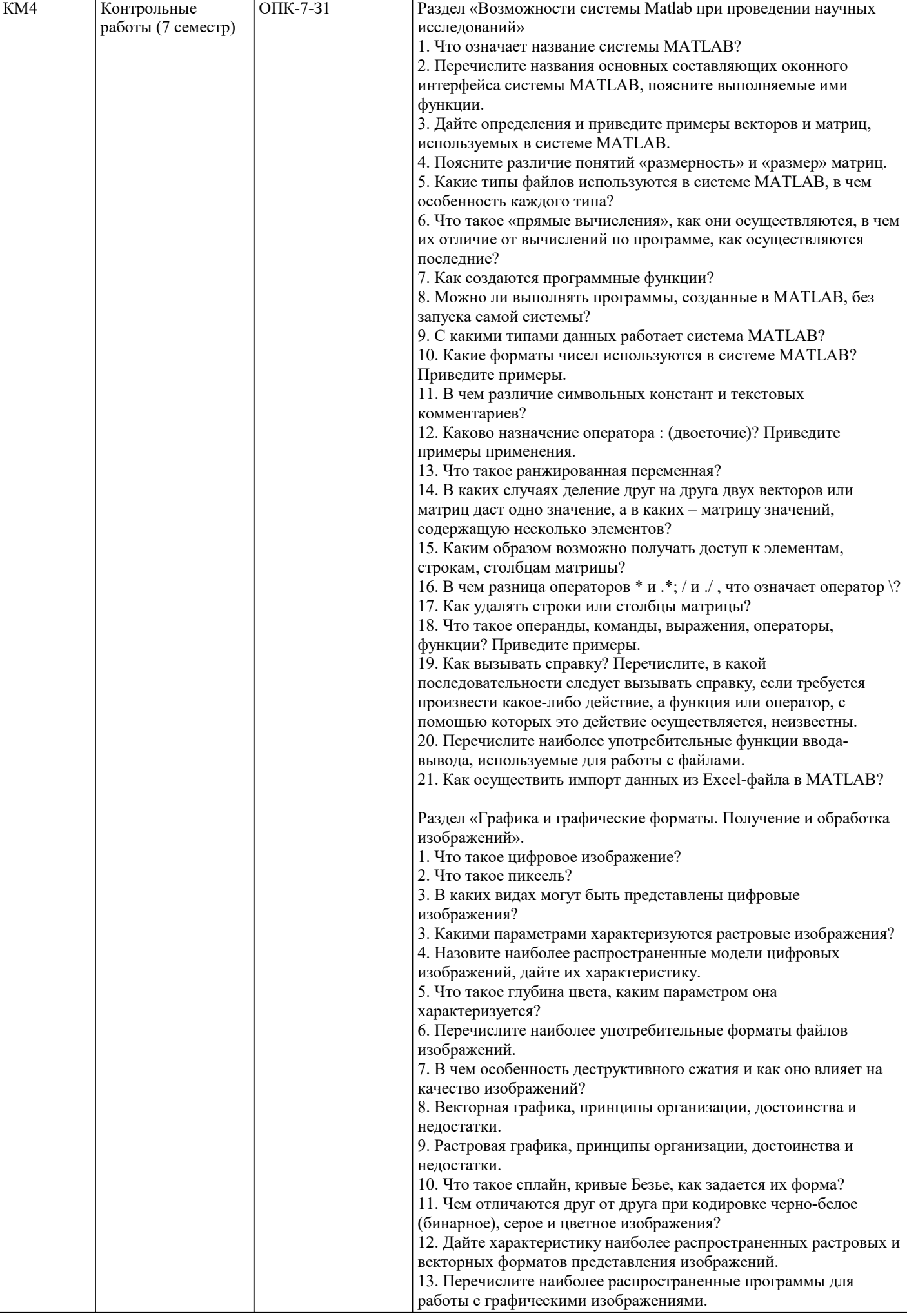

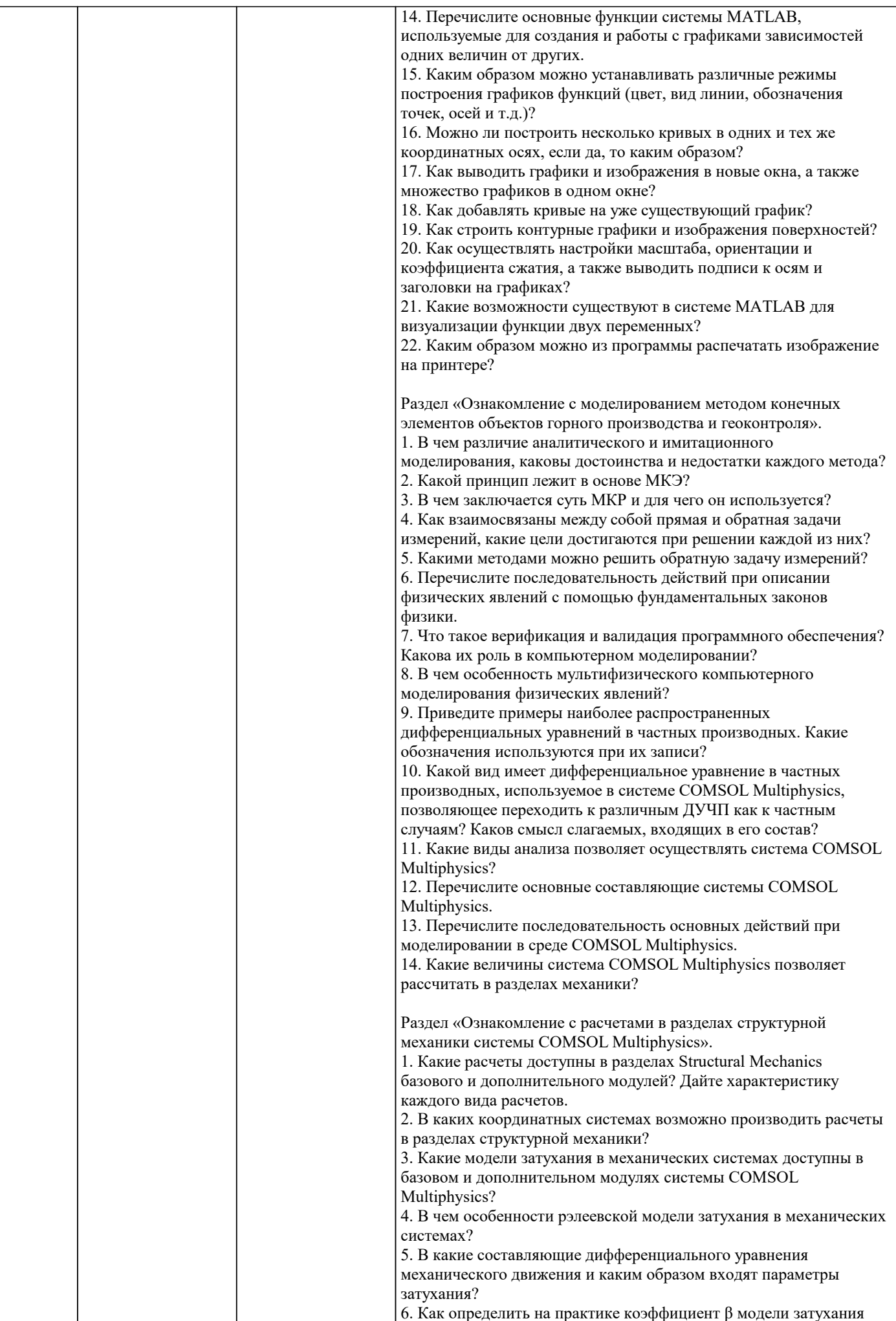

![](_page_17_Picture_7.jpeg)

![](_page_18_Picture_155.jpeg)

![](_page_19_Picture_119.jpeg)

Пример билета для зачета с оценкой или экзамена.

1. Параметры растровых изображений.

2. Граничные условия Дирихле и Неймана при решении тепловых задач.

3. Практическое задание или задача. Покажите, как задаются граничные условия при моделировании механических

процессов в программе COMSOL Multiphysics.

#### **5.4. Методика оценки освоения дисциплины (модуля, практики. НИР)**

Дисциплина считается успешно освоенной при выполнении следующих условий:

- текущий лекционный контроль имеет положительные оценки ("удовлетворительно"; "хорошо"; "отлично"), осуществляется на основании ответов на вопросы и с учётом работы студентов в аудитории на усвоение лекционного материала; - выполнены и защищены все лабораторные работы; - промежуточное тестирование выполнено с результатами: от 25 и менее 50 % – «удовлетворительно от 50 и менее 75 % – «хорошо» от 75 до 100 % – "отлично". Выполнение перечисленных условий позволяет получить отметку "зачёт". В седьмом семестре предусмотрен зачёт с оценкой. Оценка выставляется по четырехбалльной шкале ("неудовлетворительно", "удовлетворительно", "хорошо" или "отлично") как среднее арифметическое из оценок, полученных за освоение каждой компетенции, в соответствии со следующими критериями: ОПК-8.1: Отсутствие готовности демонстрировать уверенное владение компьютерными технологиями как средствами управления и обработки информационных массивов. - Допороговый уровень (оценка "неудовлетворительно"). Выборочные элементы уверенного владения компьютерными технологиями как средствами управления и обработки информационных массивов. - Пороговый уровень (оценка "удовлетворительно"). Готовность демонстрировать уверенное владение компьютерными технологиями как средствами управления и обработки информационных массивов. - Продвинутый уровень (оценка "хорошо"). Исчерпывающая готовность демонстрировать уверенное владение компьютерными технологиями как средствами управления и обработки информационных массивов. - Высокий уровень (оценка "отлично"). ПСК-4.4: Отсутствие способности выявлять закономерности взаимодействия горных пород с полями различной физической природы и разрабатывать на этой основе новые методы, технические средства, методики контроля качества минерального сырья и готовой продукции, контроля и мониторинга геологической среды и объектов горного производства, неразрушающего контроля объектов горного производства. - Допороговый уровень (оценка "неудовлетворительно"). Выборочные элементы способности выявлять закономерности взаимодействия горных пород с полями различной физической природы и разрабатывать на этой основе новые методы, технические средства, методики контроля качества минерального сырья и готовой продукции, контроля и мониторинга геологической среды и объектов горного производства, неразрушающего контроля объектов горного производства. - Пороговый уровень (оценка "удовлетворительно"). Способность выявлять закономерности взаимодействия горных пород с полями различной физической природы и разрабатывать на этой основе новые методы, технические средства, методики контроля качества минерального сырья и готовой продукции, контроля и мониторинга геологической среды и объектов горного производства, неразрушающего контроля объектов горного производства. - Продвинутый уровень (оценка "хорошо"). Исчерпывающая способность выявлять новые закономерности взаимодействия горных пород с полями различной физической природы и разрабатывать на этой основе новые методы, технические средства, методики контроля качества минерального сырья и готовой продукции, контроля и мониторинга геологической среды и объектов горного производства, неразрушающего контроля объектов горного производства. - Высокий уровень (оценка "отлично"). **6. УЧЕБНО-МЕТОДИЧЕСКОЕ И ИНФОРМАЦИОННОЕ ОБЕСПЕЧЕНИЕ 6.1. Рекомендуемая литература 6.1.1. Основная литература** Авторы, составители Заглавие Библиотека Издательство, год Л1.1 Мурашкин В. Г. Инженерные и научные расчеты в программном комплексе MathCAD: учебное пособие Самара: Самарский государственный архитектурно-строительный университет, 2011 Электронная библиотека Л1.2 Вознесенский А. С. Компьютерное моделирование физических объектов и процессов горного производства Электронная библиотека , 2011 **6.1.2. Дополнительная литература** Авторы, составители Заглавие Библиотека Издательство, год Л2.1 | Мещеряков В. В. | Задачи по статистике и регрессионному анализу с MATLAB Электронная библиотека Имосква: Диалог-МИФИ, 2009

![](_page_21_Picture_431.jpeg)

![](_page_21_Picture_432.jpeg)

![](_page_22_Picture_257.jpeg)

![](_page_23_Picture_486.jpeg)

## **8. МЕТОДИЧЕСКИЕ УКАЗАНИЯ ДЛЯ ОБУЧАЮЩИХСЯ**

Подготовка к лекциям.

Подготовка к лекционному занятию включает повторение пройденного материала.

В ходе лекционных занятий необходимо вести конспектирование учебного материала, обращать внимание на категории, формулировки, раскрывающие содержание тех или иных явлений и процессов, научные выводы и практические рекомендации. При необходимости задавать преподавателю уточняющие вопросы.

Работая над конспектом лекций, Вам всегда необходимо использовать не только учебник, но и ту литературу, которую дополнительно рекомендовал лектор. Именно такая серьезная, кропотливая работа с лекционным материалом позволит глубоко овладеть теоретическим материалом.

Подготовка к лабораторным работам.

Подготовка к каждой лабораторной работе должна начинаться с предварительного самостоятельного ознакомления с изложенными в учебнике и лабораторном практикуме теоретически положениями, касающимися конкретной работы. До начала работы, используя материалы соответствующего практикума, необходимо чётко сформулировать для себя её цели и задачи. При проведении работы необходимо следовать изложенному в практикуме алгоритму её проведения, предварительно проверив работоспособность соответствующих приборов и вспомогательного оборудования. В случае возникновения каких-либо вопросов по сути работы и особенностям её проведения необходимо получить соответствующие консультации у преподавателя. По завершении измерительной части лабораторной работы необходимо особое внимание уделить обработке и представлению результатов измерений, а также сформулировать следующие из этих результатов выводы. Работа заканчивается оформлением отчёта, представлением его для проверки преподавателю и защитой.

#### Самостоятельная работа.

Изучение дисциплины предполагает значительный объём самостоятельной аудиторной и внеаудиторной работы, которая включает:

- самостоятельное изучение ряда вопросов дисциплины с использованием рекомендованной основной и дополнительной литературы, а также самостоятельно найденной по рассматриваемому вопросу литературы, в том числе в научных периодических изданиях;

- повторное обращение к материалам, изложенным на лекциях, с использованием собственных конспектов и рекомендованной литературой;

- подготовка к лабораторным работам и их проведение;

- подготовка к контрольным работам, тестированию и итоговой аттестации.

Любые неясные вопросы, возникающие в рамках самостоятельной работы, должны обсуждаться в ходе консультаций с преподавателем.

Часть студентов под руководством преподавателей, сотрудников или аспирантов кафедры может заниматься самостоятельной научной работой, так или иначе связанной с изучаемой дисциплиной. Такая работа может осуществляться не только в вузе, но и во внешних родственных организациях.